# **PowerPointTemplate.BindData(Object(), String(), String, PowerPointWriter.DataBindingProperties)**

# **Description**

Sets an array of objects as a template data source.

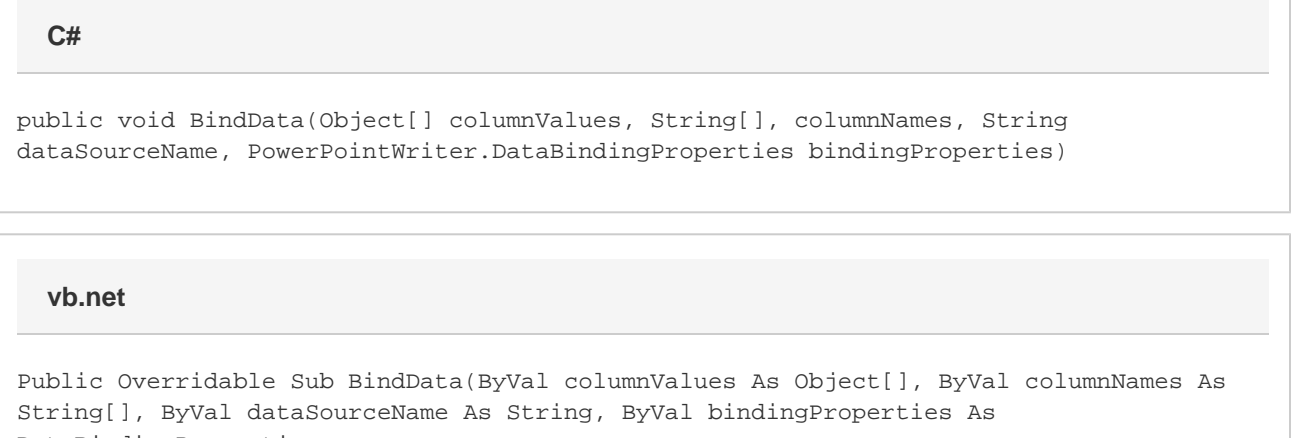

```
DataBindingProperties
```
## **Parameters**

#### **columnValues**

An array of objects to use as the data source.

#### **columnNames**

The names of the columns to get from the data source.

**dataSourceName** The name of the data source.

**bindingProperties**

A DataBindingProperties object.

### **Examples**

```
string[] values = {\n \n \cdot \n \cdot} "Hello World", "subtitle" };
            string[] colNames = {"header", "subtitle"};
           DataBindingProperties DataProps = pptt.CreateDataBindingProperties();
           ppt.BindData(values, colNames, "DataSource1", DataProps);
C#
```
#### **vb.net**

```
 Dim values = New String() {"Hello World", "subtitle"}
 Dim colNames = New String() {"header", "subtitle"}
Dim DataProps As DataBindingProperites = pptt.CreateDataBindingProperties();
 pptt.BindData(values, colNames, "DataSource1", DataProps);
```